**UNIVERSIDADE FEDERAL DO PAMPA**

**VITOR SANTIAGO BOTELHO**

# **AVALIAÇÃO DE DADOS EXTRAÍDOS DE IMAGENS DE SATÉLITE PARA FINS DE DELIMITAÇÃO DE IMÓVEIS RURAIS**

**Itaqui 2016**

## **VITOR SANTIAGO BOTELHO**

# **AVALIAÇÃO DE DADOS EXTRAÍDOS DE IMAGENS DE SATÉLITE PARA FINS DE DELIMITAÇÃO DE IMÓVEIS RURAIS**

Trabalho de Conclusão de Curso apresentado ao Curso de Bacharelado Interdisciplinar em Ciência e Tecnologia da Universidade Federal do Pampa, campus Itaqui, como requisito parcial para obtenção do Título de Bacharel em Ciência e Tecnologia.

Orientador: Dr. Sidnei Luís Bohn Gass

**Itaqui 2016**

Ficha catalográfica elaborada automaticamente com os dados fornecidos pelo(a) autor(a) através do Módulo de Biblioteca do Sistema GURI (Gestão Unificada de Recursos Institucionais).

```
B748a Botelho, Vitor Santiago
   Avaliação de dados extraidos de imagens de satélite para
fins de delimitação de imóveis rurais / Vitor Santiago Botelho.
   18 p.
   Trabalho de Conclusão de Curso (Graduação) -- Universidade
Federal do Pampa, INTERDISCIPLINAR EM CIÊNCIA E TECNOLOGIA,
2016.
   "Orientação: Sidnei Luis Bohn Gass".
   1. georreferenciamento. 2. imóveis rurais. 3. sensoriamento
remoto. I. Titulo.
```
# **VITOR SANTIAGO BOTELHO**

# **AVALIAÇÃO DE DADOS EXTRAÍDOS DE IMAGENS DE SATÉLITE PARA FINS DE DELIMITAÇÃO DE IMÓVEIS RURAIS**

Trabalho de Conclusão de Curso apresentado ao Curso de Bacharelado Interdisciplinar em Ciência e Tecnologia da Universidade Federal do Pampa, campus Itaqui, como requisito parcial para obtenção do Título de Bacharel em Ciência e Tecnologia.

Trabalho de Conclusão de Curso defendido e aprovado em: dia, mês e ano. Banca examinadora:

> Prof. Dr. Sidnei Luís Bohn Gass Orientador Unipampa Campus Itaqui

\_\_\_\_\_\_\_\_\_\_\_\_\_\_\_\_\_\_\_\_\_\_\_\_\_\_\_\_\_\_\_\_\_\_\_\_\_\_\_\_\_\_\_\_\_\_\_

Prof. Ms.C. Marcelo Jorge de Oliveira Unipampa Campus Itaqui

\_\_\_\_\_\_\_\_\_\_\_\_\_\_\_\_\_\_\_\_\_\_\_\_\_\_\_\_\_\_\_\_\_\_\_\_\_\_\_\_\_\_\_\_\_\_\_

Prof. Esp. Robert Martins da Silva Unipampa Campus Itaqui

\_\_\_\_\_\_\_\_\_\_\_\_\_\_\_\_\_\_\_\_\_\_\_\_\_\_\_\_\_\_\_\_\_\_\_\_\_\_\_\_\_\_\_\_\_\_\_

#### **RESUMO**

Este trabalho foi desenvolvido para usar técnicas de Sensoriamento Remoto e de georreferenciamento de imóveis rurais para delimitar a área de um imóvel rural já certificada pelo INCRA. Com o objetivo geral de fazer a comparação entre o levantamento geodésico com métodos de posicionamento por GNSS, e extração de feições por Sensoriamento Remoto, para a definição do perímetro do imóvel, em área rural já georreferenciada de acordo com os padrões da Lei Federal 10.267, de 2001. E com o objetivo especifico de comparar imagens de três satélites diferentes e com resolução espacial diferente para saber qual o satélite e qual a resolução mais adequada para este tipo de trabalho. A área selecionada para o estudo localiza-se no município de Itaqui, RS, junto à foz do rio Itú, quando este encontra o rio Ibicuí. O polígono georreferenciado do imóvel foi acessado através do acervo fundiário do INCRA, e seu levantamento foi executado por profissional credenciado considerando as indicações da norma técnica para o georreferenciamento de imóveis rurais. O imóvel utilizado como laboratório para o presente estudo possui parte do seu limite definido com cerca e outro limite com rio. Foram utilizadas as imagens do satélite RapidEye com 5 metros de resolução espacial, do satélite CBERS-4 câmera PAN com 10 metros de resolução espacial, do satélite Landsat 8 instrumento OLI com 30 metros de resolução espacial. Para os processamentos necessários foram utilizados os seguintes programas: QGIS 2.14.4, sistema GIS de acesso livre e código aberto, TerrSet 18.21 e o AutoCAD. As vetorizações realizadas em satélites aumentava a dificuldade de acordo com a resolução espacial, quanto maior a resolução melhor a vetorização. A diferença de área calculada a partir da linha de hidrografia extraída de cada imagem de satélite comparada com a área já georreferenciada e certificada pelo INCRA foi de -4,72 hectares do RapidEye, 3,66 hectares do CBERS-4 e 7,23 hectares do Landsat 8. A imagem do satélite RapidEye foi a melhor para fazer a vetorização, foi uma imagem que não sofreu tanto com a sinuosidade do rio, enquanto com as imagens do satélite CBERS-4 e Landsat 8 obteve alteração nas vetorizações. Este satélite foi o de melhor resolução para fazer a vetorização, por mais que o resultado não tenha sido o mais próximo em relação ao certificado pelo INCRA, é o que apresenta as melhores características geométricas das feições vetorizadas.

Palavras-Chave: georreferenciamento, imóveis rurais, sensoriamento remoto.

#### **ABSTRACT**

This work was developed to use techniques of Remote Sensing and georeferencing of rural properties to delimit the area of a rural property already certified by INCRA. With the general objective of comparing the geodetic survey with GNSS positioning methods, and extraction of features by Remote Sensing, to define the perimeter of the property, in a rural area already georeferenced according to the standards of Federal Law 10.267, of 2001. And with the specific objective of comparing images of three different satellites and with different spatial resolution to know which satellite is the best resolution for this type of work. The area selected for the study is located in the municipality of Itaqui, RS, near the mouth of the Itú river, when it meets the Ibicuí river. The georeferenced polygon of the property was accessed through the INCRA land assets, and its survey was carried out by an accredited professional considering the indications of the technical standard for the georeferencing of rural properties. The property used as a laboratory for the present study has part of its limit defined with fence and another limit with river. We used the images of the RapidEye satellite with 5 meters of spatial resolution, the satellite CBERS-4 PAN camera with 10 meters of spatial resolution, the satellite Landsat 8 OLI instrument with 30 meters of spatial resolution. For the necessary processing, the following programs were used: QGIS 2.14.4, open source GIS system, TerrSet 18.21 and AutoCAD. The vectorizations performed in satellites increased the difficulty according to the spatial resolution, the higher the resolution the better the vectorization. The difference in area calculated from the hydrographical line drawn from each satellite image compared to the area already georeferenced and certified by INCRA was -4.72 hectares of RapidEye, 3.66 hectares of CBERS-4 and 7.23 hectares of Landsat 8. The image of the RapidEye satellite was the best to do the vectorization, it was an image that did not suffer as much with the sinuosity of the river, while with the images of the satellite CBERS-4 and Landsat 8 obtained alteration in the vectorizations. This satellite was the best resolution to do the vectorization, although the result was not the closest to the one certified by INCRA, it is the one that presents the best geometric characteristics of the vectorized features.

Keywords: georeferencing, rural properties, remote sensing.

# SUMÁRIO

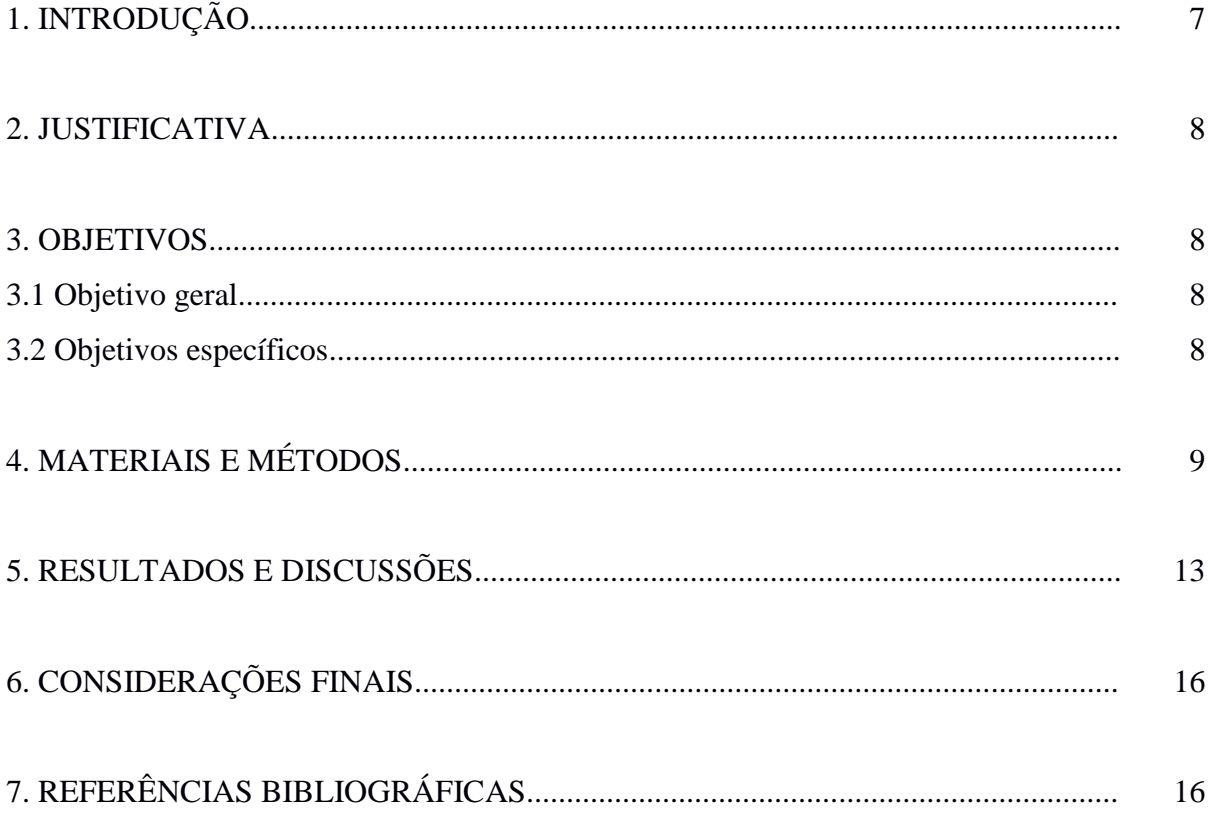

## **1 INTRODUÇÃO**

As imagens obtidas por sensores remotos têm sido amplamente utilizadas em diversas áreas de estudo, como na atualização da cartografia, avaliação de cobertura vegetal, estudos em áreas urbanas e para o monitoramento de áreas agrícolas e do meio ambiente (ANTUNES; DEBIASI; SIQUEIRA, 2014).

O sensoriamento remoto é uma ciência que visa o desenvolvimento da obtenção de imagens da superfície terrestre por meio da detecção e medição quantitativa das respostas das interações da radiação eletromagnética com os materiais terrestres (MENESES; ALMEIDA, 2012).

No posicionamento por sensoriamento remoto, obtêm-se informações geométricas de elementos físicos, de forma indireta, com precisão e confiabilidade devidamente avaliadas, a partir de sensores em nível orbital ou aerotransportados (INCRA, 2013).

Georreferenciar uma imagem ou mapa é tornar suas coordenadas conhecidas num dado sistema de referência. Este processo inicia-se com a obtenção das coordenadas (pertencentes ao sistema no qual se planeja georreferenciar) de pontos da imagem ou do mapa a serem georreferenciados, conhecidos como pontos de controle (ROQUE et al., 2006). Como mencionado por IBGE (2012), "a operação do registro geométrico tem como objetivo compatibilizar dados espaciais que se referem à mesma região geográfica. Com isto, os conjuntos de dados registrados estarão referenciados ao mesmo sistema de coordenadas".

O georreferenciamento de imóveis rurais trata do levantamento dos limites das propriedades rurais para situar no globo terrestre, um "endereço" para este imóvel, definindo a sua forma, dimensão e localização, através de métodos de levantamento topográfico e geodésico, descrevendo os limites, características e confrontações do mesmo, através de memorial descritivo que deve conter as coordenadas dos vértices definidores dos limites dos imóveis rurais, georreferenciadas ao Sistema Geodésico Brasileiro (BRASIL, 2001).

A obrigação de georreferenciar o imóvel rural está estabelecido os termos dos §§ 3º e 4º do artigo 176 da Lei dos Registros Públicos (BRASIL, 1973). A descrição de todo imóvel rural deverá estar georreferenciada ao sistema geodésico brasileiro, isso significa que todos os vértices do imóvel deverão estar identificados por coordenadas obtidas por GPS (IRIB, 2011).

A Lei dos Registros Públicos tem como objetivo o combate à grilagem de terras e a formação ilegal de latifúndios, mas também cria o CNIR (Cadastro Nacional de Imóveis Rurais), que é um grande avanço na cartografia cadastral brasileira, pois gera um banco de dados territoriais georreferenciados, constituindo uma ferramenta de grande importância para

a gestão territorial, planejamento e desenvolvimento do país (PINTO; CAMARGO; MONICO, 2013).

#### **2 JUSTIFICATIVA**

O levantamento de limites em cursos hídricos com o uso de equipamentos topográficos e geodésicos tem um alto custo associado além da grande demanda de tempo que necessita para a sua execução. Com o avanço do sensoriamento remoto as imagens de satélite passaram a ter melhores resoluções espaciais bem como melhores ajustes geométricos, possibilitando assim o seu uso para a extração de feições. Neste sentido, justifica-se a realização da presente pesquisa em função do auxílio que os produtos de sensoriamento remoto, em conjunto com os levantamentos geodésicos e topográficos, podem proporcionar para a redução de custos e tempo de execução em projetos de georreferenciamento de imóveis rurais.

#### **3 OBJETIVOS**

#### **3.1 Objetivo geral**

Fazer a comparação entre o levantamento geodésico com métodos de posicionamento por GNSS, e extração de feições por Sensoriamento Remoto, para a definição do perímetro do imóvel, em área rural já georreferenciada de acordo com os padrões da Lei Federal 10.267, de 2001.

#### **3.2 Objetivos específicos**

Serão definidos os seguintes objetivos específicos para o trabalho:

1 – Fazer o comparativo utilizando imagens do satélite RapidEye com 5 metros de resolução espacial.

2 – Fazer o comparativo utilizando imagens do satélite CBERS-4 câmera PAN, com 10 metros de resolução espacial.

3 – Fazer o comparativo utilizando imagens do satélite Landsat 8, instrumento OLI, com 30 metros de resolução espacial.

4 – Comparar os dados dos levantamentos realizados com os dados disponibilizados pelo INCRA para definir qual a imagem que atende da melhor maneira os requisitos estabelecidos pela legislação do georreferenciamento de imóveis rurais.

## **4 MATERIAIS E MÉTODOS**

<u>.</u>

A área selecionada para o estudo localiza-se no município de Itaqui, RS, junto à foz do rio Itú, quando este encontra o rio Ibicuí. A propriedade possui 1577,93 hectares de área e o polígono certificado pelo INCRA já está disponível no Acervo Fundiário<sup>1</sup> para acesso livre. Para o desenvolvimento do estudo, foram utilizados os seguintes materiais: imagem do satélite RapidEye, com 5 metros de resolução espacial, disponível no GeoCatálogo do Ministério do Meio Ambiente<sup>2</sup>; imagem do satélite CBERS-4, câmera PAN, com 10 metros de resolução espacial, disponibilizadas através do catálogo do INPE<sup>3</sup>; imagem do satélite Landsat 8, instrumento OLI, com 30 metros de resolução espacial, disponibilizadas através do catálogo do  $\mathrm{INPE}^4$ .

A resolução espacial é um importante parâmetro do sensor porque ela determina o tamanho do menor objeto que pode ser identificado em uma imagem. De acordo com Meneses & Almeida, 2012, "por definição, um objeto somente pode ser resolvido (detectado), quando o tamanho deste é, no mínimo, igual ou maior do que o tamanho do elemento de resolução no terreno, ou seja, da resolução espacial".

O polígono georreferenciado do imóvel foi acessado através do acervo fundiário do INCRA, e seu levantamento foi executado por profissional credenciado considerando as indicações da norma técnica para o georreferenciamento de imóveis rurais (INCRA, 2013a).

O imóvel utilizado como laboratório para o presente estudo possui parte do seu limite definido com cerca. Neste caso é recomendável obter-se mais de um vértice ao longo do trecho. Esta recomendação se deve ao fato de as cercas não serem construídas com auxílio de instrumentos precisos de medição, o que proporciona mudanças de direção visualmente imperceptíveis (INCRA, 2013).

Nos casos em que os limites da propriedade coincidem com cursos d'água, devido à sinuosidade, característica deste tipo de limite, o credenciado deve buscar o adequado adensamento de vértices para descrever esse limite de forma compatível com a realidade de

<sup>1</sup> O acervo fundiário do INCRA pode ser acessado através do endereço <http://acervofundiario.incra.gov.br/>

<sup>2</sup> As imagens do satélite RapidEye, disponibilizadas pelo Ministério do Meio Ambiente, são de uso restrito dos órgãos públicos conveniados.

<sup>3</sup> O catálogo pode ser acessado através do endereço<http://www2.dgi.inpe.br/CDSR>

<sup>4</sup> O catálogo pode ser acessado através do endereço<http://www.dgi.inpe.br/catalogo/>

campo (INCRA, 2013). O foco deste estudo são estes limites, os quais serão extraídos de imagens de satélite a partir de processos de vetorização.

A precisão exigida esta associada ao tipo de limite: artificiais (melhor ou igual a 0,50 m), naturais (melhor ou igual a 3,00 m) e inacessíveis (melhor ou igual a 7,50 m), no caso do trabalho têm-se dois tipos de limites sendo um artificial com cerca e outro inacessível, onde o levantamento foi realizado com imagens de satélites.

Para os processamentos necessários foram utilizados os seguintes programas: QGIS 2.14.4, sistema GIS de acesso livre e código aberto, TerrSet 18.21 (EASTMAN, 2016) e o AutoCAD.

As imagens de satélite foram importadas no software TerrSet, no qual realizou-se o recorte das mesmas e sua exportação para o formato tiff e posteriormente foram importadas no QGIS para a execução da vetorização das feições de interesse. A figura 1 representa a maneira adequada de realizar a vetorização das feições, conforme apresentado por INCRA (2013).

Figura 1 – Demonstração da forma correta para a execução da vetorização de cursos hídricos a partir de imagens de satélite

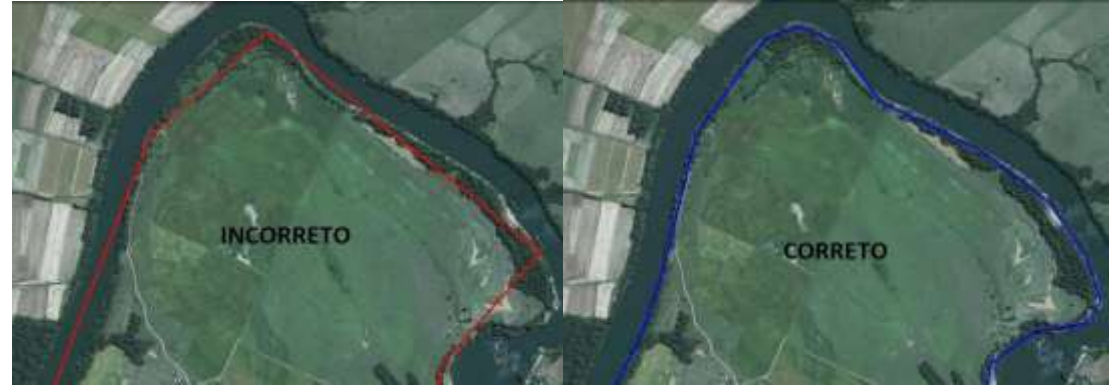

Fonte: INCRA (2013)

A vetorização das feições de interesse nas imagens de satélite foi realizada no QGIS para fechar o polígono do imóvel rural e ser calculada a área. A vetorização das feições foi executada a partir da ferramenta de criação de novas camadas vetoriais em formato ShapaFile, como demonstrado pelas sequência de imagens da figura 2. O sistema de referência de coordenadas utilizado para a vetorização foi o SIRGAS2000 UTM zona 21S.

Os procedimentos de vetorização foram realizados individualmente para cada uma das imagens utilizadas para o estudo.

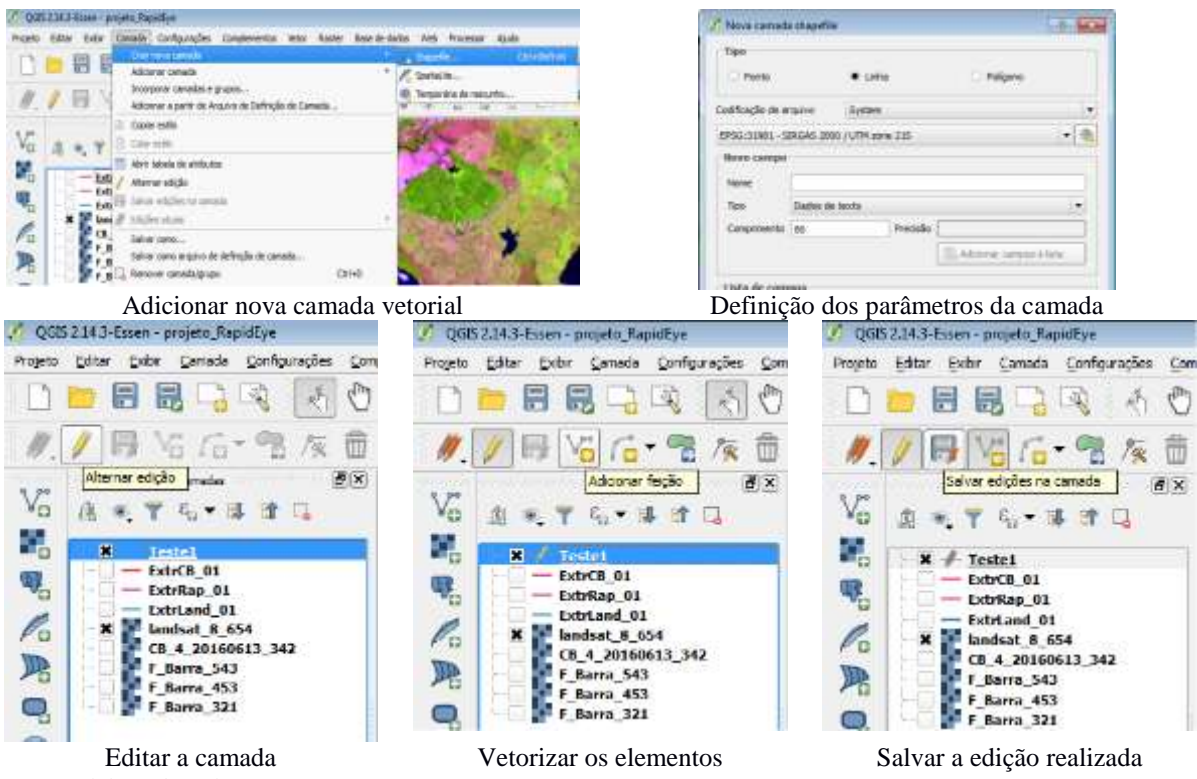

#### Figura 2 – Sequência de comandos para a vetorização de feições no QGIS

Fonte: elaborada pelo autor.

As imagens de satélite são disponibilizadas aos usuários considerando alguns níveis de processamento que são definidos pelos proprietários dos satélites. Estes níveis tem a finalidade de entregar produtos com determinados padrões de qualidade.

No caso do satélite CBERS-4, as imagens são disponibilizadas com os níveis variando de 2 a 4. O nível 1, são as imagens brutas oriundas do satélite. Estas são processadas e passam a ser de nível 2. Contudo, neste caso são imagens com correção somente de sistema, ou seja, é utilizado apenas o posicionamento do GPS do próprio satélite e de suas efemérides e realizada a calibração radiométrica de sistema a partir do ganho e do offset dos detetores do satélite (DGI, 2016).

Por sua vez, as imagens de nível 3 e 4 são parecidas. Ambas são imagens georreferenciadas automaticamente pela estação de processamento do INPE, para isso são usados Kernels, que são extraídos de imagens georreferenciadas de outros satélites, com pontos de controle conhecidos (Landsat, RapidEye e outros). As imagens são disponibilizadas, sempre que possível, com o nível L4 que é um processamento adicional em que se usa a topografia extraída do SRTM para ortorretificar a imagem. Em áreas planas não há diferença entre L3 e L4, mas o L4 é melhor em áreas montanhosas.

As imagens do satélite RapidEye utilizadas para o presente trabalho foram adquiridas

no catálogo do Ministério do Meio Ambiente. Estas imagens são de uso restrito e foram adquiridas pelo referido ministério para subsidiar os trabalhos do Cadastro Ambiental Rural. De acordo com o contrato administrativo (MMA, 2012) firmado entre o Ministério do Meio Ambiente e a empresa que disponibilizou as imagens.

Estas imagens são disponibilizadas com resolução espacial de 5 metros, com 5 bandas espectrais distribuídas entre os comprimentos de onda que variam de 0,40 a 2,5 micrômetros (do visível ao infravermelho). As imagens são entregues ortorretificadas, com precisão planimétrica compatível com a escala de 1:50.000 PEC–A, todas no mesmo Sistema de Coordenadas SIRGAS 2000 e na projeção UTM (MMA 2012)

As imagens do satélite Landsat 8 passam por correção de terreno no padrão Nível 1T (USGS, 2015), fornecendo assim imagens ortorretificadas e com equalização radiométrica sistemática. A precisão geométrica ocorre através da incorporação de pontos de controle oriundos dos produtos GLS2000, sendo empregando um Modelo de Digital de Elevação para a exatidão topográfica (USGS, 2016). Os produtos GLS 2000 são resultantes do georreferenciamento de séries de imagens dos satélites Landsat. Estes procedimentos são executados pela NASA e pela USGS, utilizando bancos de dados de pontos de controle e modelos digitais de elevação globais. O georreferenciamento é executado utilizando reamostragens por convolução cúbica e usa a projeção UTM com datum WGS84, como pode ser verificado em [http://landsat.usgs.gov/science\\_GLS.php.](http://landsat.usgs.gov/science_GLS.php)

As figuras 3-a, 3-b e 3-c, representam, respectivamente, as imagens RapidEye, CBERS-4 e Landsat 8 utilizadas para o presente estudo.

Figura 3 – Imagens de satélite utilizadas para o presente estudo

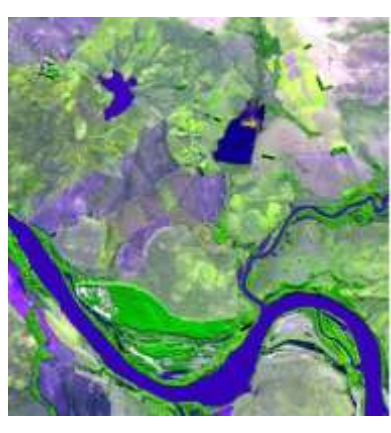

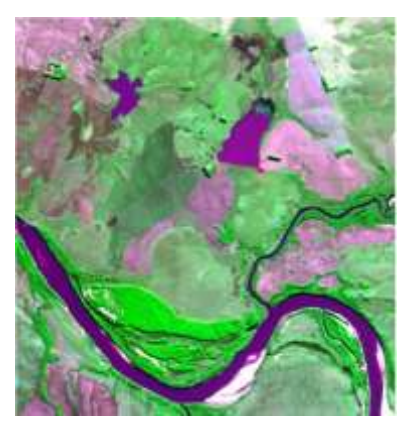

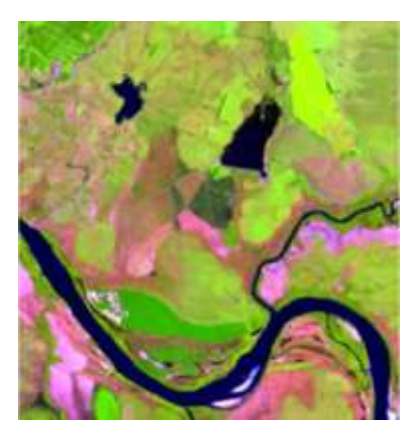

3-a: RapidEye 3-b: CBERS-4 3-c: Landsat 8 Fonte: Catálogos de imagens do INPE e GeoCatálogo do MMA

Após a finalização da vetorização, os dados foram exportados para o formato DXF e importados para o AutoCAD. O mesmo procedimento foi feito com a poligonal da propriedade adquirida no acervo fundiário do INCRA.

No AutoCAD foi realizado o desmembramento do polígono do INCRA, com o intuito de obter apenas a linha que representa os limites secos da propriedade em questão. Num segundo momento, esta linha foi vinculada a cada uma das linhas extraídas nas imagens de satélites para que se tivesse três poligonais da propriedade para executar o cálculo de área e fazer os comparativos necessários.

#### **5 RESULTADOS E DISCUSSÃO**

Após a vetorização dos dados e sua exportação para o formato DXF, os dados foram tratados no AutoCAD, gerando os resultados apresentados pela tabela 1 e pela figura 4. A diferença de área calculada a partir da linha de hidrografia extraída de cada imagem de satélite comparada com a área já georreferenciada e certificada pelo INCRA foi de -4,72 hectares do RapidEye, 3,66 hectares do CBERS-4 e 7,23 hectares do Landsat 8.

| Poligonal    | Número de<br>vértices | Vértices no<br>limite seco | Vértices nos rios | Área (hectares) |
|--------------|-----------------------|----------------------------|-------------------|-----------------|
| <b>INCRA</b> | 97                    |                            | 94                | 1577,93         |
| RapidEye     | 55                    |                            | 52                | 1573,21         |
| CBERS-4      | 33                    |                            | 30                | 1581,59         |
| Landsat 8    | 28                    |                            | 25                | 1585,16         |

Tabela 1 – Totalização das áreas

Fonte: elaborada pelo autor, 2016.

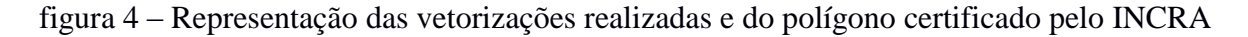

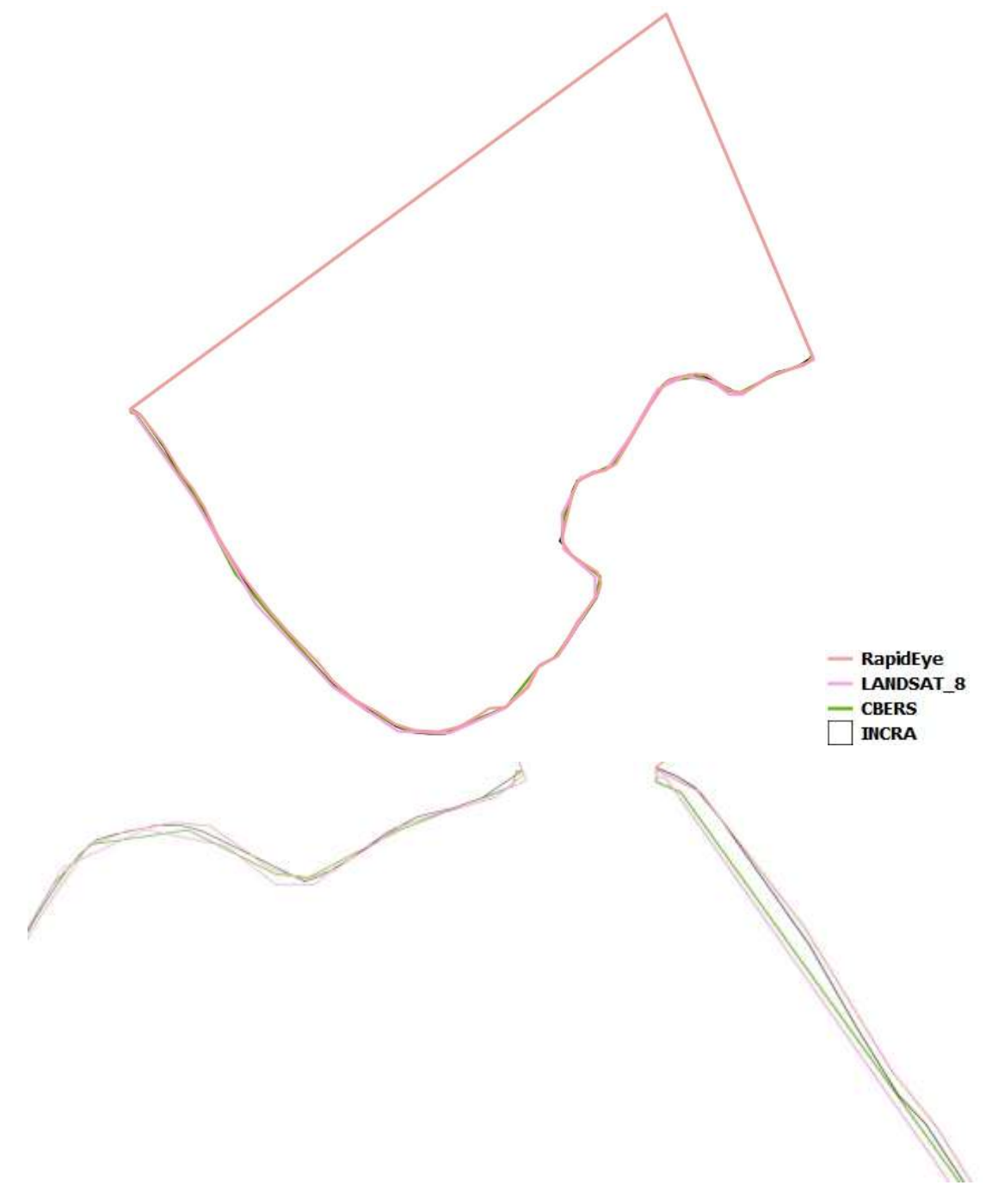

Fonte: elaborada pelo autor, 2016.

O levantamento que foi certificado pelo INCRA tende a ser realizado pelo rio e não pela margem, pois esta têm muitas árvores ao longo e o receptor GNSS não tem bom funcionamento em áreas recobertas em função das interferências que estas podem provocar no sinal.

A resolução espacial teve influencia na definição da área, pois quanto menor a resolução maior o tamanho do pixel e menor a precisão da vetorização e da área calculada.

Isto ocorre, em especial, pela relação existente entre a sensibilidade do sensor e o tamanho dos alvos imageados.

Para fazer uma vetorização em uma imagem com baixa resolução a dificuldade se da por causa do zoom, onde qualquer aumento visual a mais que é aplicado sobre a imagem além do padrão já se consegue ver o pixel da imagem. Em imagens de alta resolução o zoom padrão já é o suficiente para a vetorização e consegue-se trabalhar com boa visualização das feições.

A sinuosidade do rio influencia na vetorização, pois quanto mais sinuoso mais complexa é atividade de vetorização e dependendo da resolução da imagem dificulta ainda mais. Na imagem do satélite Landsat 8 foi muito difícil por causa da resolução espacial, onde nas maiores sinuosidades forma-se quinas e dificulta a vetorização, enquanto que em áreas mais retilíneas a vetorização é facilitada.

O rio Itú é muito sinuoso na região de interesse e isso complicou muito a vetorização. O local onde foi feito a vetorização no rio Ibicuí já era com menos sinuosidade, então já não teve tanta complicação e isso facilitou o trabalho.

As linhas da vetorização tiveram melhor detalhamento na imagem do RapidEye, por ser uma imagem com resolução melhorada, se comparada aos demais satélites utilizados. Para fazer o contorno das margens onde a sinuosidade era maior as linhas ainda mantinha o detalhamento necessário. Por sua vez, na imagem do CBERS-4 o detalhamento diminuiu um pouco, gerando algumas imperfeições, já no Landsat 8 foi realizada uma vetorização com menor quantidade de detalhes por causa da resolução.

O regime hidrológico interfere no processo de definição das margens dos rios. Em épocas de cheia, sua definição pode ser equivocada por estarem ocorrendo extravasamentos, e em épocas de seca, o recuo das águas pode provocar um aumento na área delimitada pela vetorização das margens.

A divergência dos resultados se deu pela dificuldade da vetorização onde em algumas imagens foram mais fáceis como, por exemplo, as imagens dos satélites RapidEye e do CBERS-4, já com a imagem do Landsat 8 já foi mais difícil e pela resolução de cada satélite onde cada pixel do Landsat 8 era o equivalente a 9 pixels do CBERS e 36 pixels do RapidEye.

### **6 CONSIDERAÇÕES FINAIS**

A imagem do satélite RapidEye foi a melhor para fazer a vetorização, foi uma imagem que não sofreu tanto com a sinuosidade do rio, enquanto com as imagens do satélite CBERS-4 e Landsat 8 obteve alteração nas vetorizações. Este satélite foi o de melhor resolução para fazer a vetorização, por mais que o resultado não tenha sido o mais próximo em relação ao certificado pelo INCRA, é o que apresenta as melhores características geométricas das feições vetorizadas.

A utilização de imagens de satélite para a extração de elementos naturais que constituem limites de propriedades, mostrou-se eficiente. Contudo, para poder estimar a real precisão dos dados, serão necessários estudos para comparação efetiva de levantamentos a campo nos quais se conheça o método aplicado.

Tendo em vista a aquisição de imagens do satélite RapidEye com a finalidade de instrumentalização do Cadastro Ambiental Rural pelo Ministério do Meio Ambiente, sugerese ao INCRA que busque utilizar as mesmas imagens para auxiliar na conferência da geometria das confrontações das propriedades. A qualidade destas imagens para tal finalidade foi comprovada a partir do presente estudo.

## **6 REFERÊNCIAS BIBLIOGRÁFICAS**

ANTUNES, M. A. H.; DEBIASI, P.; SIQUEIRA, J. C. D. S. Avaliação espectral e geométrica das imagens Rapideye e seu potencial para o mapeamento e monitoramento agrícola e ambiental. **Revista Brasileira de Cartografia**, p. 105–113, 2014.

BRASIL. **Lei nº 6.015, de 31 de dezembro de 1973.** Dispõe sobre os registros públicos e dá outras providências. Disponível em < http://www.planalto.gov.br/ccivil\_03/leis/L6015original.htm>. Acesso em 20 de setembro de 2016.

BRASIL. **Lei nº 10.267, de 28 de agosto de 2001**. Altera dispositivos das Leis nº4.947, de 6 de abril de 1966, 5.868, de 12 de dezembro de 1972, 6.015, de 31 de dezembro de 1973, 6.739, de 5 de dezembro de 1979, 9.393, de 19 de dezembro de 1996, e dá outras providências. Disponível em <http://www.planalto.gov.br>. Acesso em: 20 de setembro de 2016.

DGI. **Níveis de processamento das imagens do satélite CBERS-4.** Cachoeira Paulistta: DGI/INPE, 2016.

EASTMAN, R. **TerrSet Geospatial Monitoring and Modeling software.** Worcester: ClarkLabs, 2016.

IBGE. **Avaliação da Qualidade Posicional das Ortoimagens Rapideye (cobertura 2011).** Rio de Janeiro: IBGE, 2012. Relatório técnico.

INCRA. **Manual técnico de posicionamento**: georreferenciamento de imóveis rurais. Brasília: INCRA, 2013.

INCRA. **Norma técnica para georreferenciamento de imóveis rurais.** 3ª edição. Brasília: INCRA, 2013a.

IRIB. **Georreferenciamento de Imóvel Rural**: o prazo está acabando, 2011. <http://www.irib.org.br/files/obra/4059\_artigo.pdf>. Acesso em: 21 de setembro de 2016.

MENESES, P. R.; ALMEIDA, T. de. **Introdução ao processamento de imagem de sensoriamento remoto**. Brasília: Cnpq/Unb, 2012.

MMA. **Contrato administrativo MMA nº 30/2012.** Disponível em < http://geocatalogo.mma.gov.br/termos\_de\_uso/Contrato\_30\_2012\_MMA.pdf>. Acessado em 03 de novembro de 2016.

PINTO, M. S.; CAMARGO, P. de O.; MONICO, J. F. G. Influência da combinação de dados GPS e GLONASS no georreferenciamento de imóveis rurais. **Boletim de Ciencias Geodesicas**, v. 19, n. 1, p. 135–151, 2013.

ROQUE, C. G. et al. Georreferenciamento. **Revista de Ciências Agro-Ambientais**, v. 4, n. 1, p. 87–102, 2006.

USGS. **Landsat 8.** 2015. Disponível em < http://landsat.usgs.gov/landsat8.php>. Acessado em 03 de novembro de 2016.

USGS. **Landsat processing details.** 2016. Disponível em < http://landsat.usgs.gov/Landsat\_Processing\_Details.php>. Acessado em 03 de novembro de 2016.